(学)宮崎総合学院 宮崎情報ビジネス医療専門学校

授業シラバス |授業科目名 |文書作成実習 ] | 科目コード | 2017024 開講クラス │ 情報システム科 │コース | IT 高度専門士コース | 学 年 | 2年 担当教員 外部非常勤講師  $\ket{\mathfrak{B}^*_{\mathcal{B}}\mathfrak{B}}$  ( 有  $\cdot$   $\ket{\mathfrak{B}}$  ) 実務経験内容 開講時期 | 前期・後期・通年・特別講義・その他 │ 授業コマ数 │ ○ 50時間 **(必須)・選択 ・選択必須 |単位数| 1単位** 使 用 テキスト1 書 名 Microsoft Word2016 対策テキスト&問題集 著 者 |富士通エフ・オー・エム株式会社 出版社 |富士通エフ・オー・エム株式会社 使 用 テキスト2 書 名 著 者 出版社 参考図書 30 時間マスター Word&Excel2016(実教出版) 授業形態 【 講義 】• 演習 • 実習 • 実験 • その他( いっしょう) <授業の目的・目標> 日本語ワープロソフト Word2016 の実習をとおして、文書作成の全般について学習する。 1月末に行われる MOS Word2016 の合格を目指す。 <授業の概要・授業方針> テキストを中心に、実習形式で進め、内容評価基準(1~5)の各基準を終了する毎に理解度 の確認を行っていく。また終盤は、検定取得のために模擬試験で対策を行う。 <成績基準・評価基準> 期末試験及び授業態度・出席にて評価 100~80:優 ・ 79~70:良 ・ 69~60:可 ・ 59以下:不可 <使用問題集・注意事項> <授業時間外に必要な学修内容、関連科目、他>

(学)宮崎総合学院 宮崎情報ビジネス医療専門学校

授業シラバス

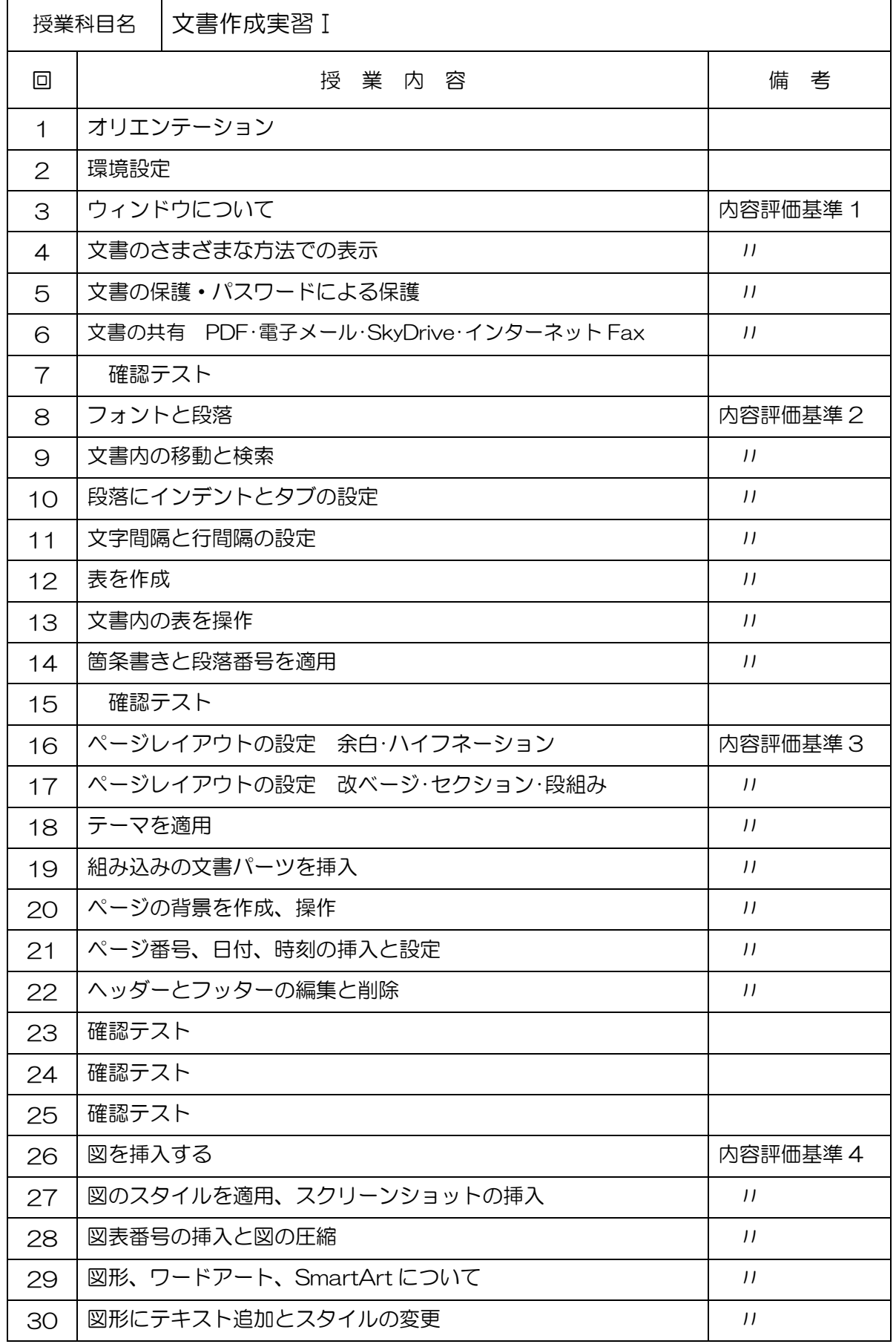

(学)宮崎総合学院 宮崎情報ビジネス医療専門学校

授業シラバス

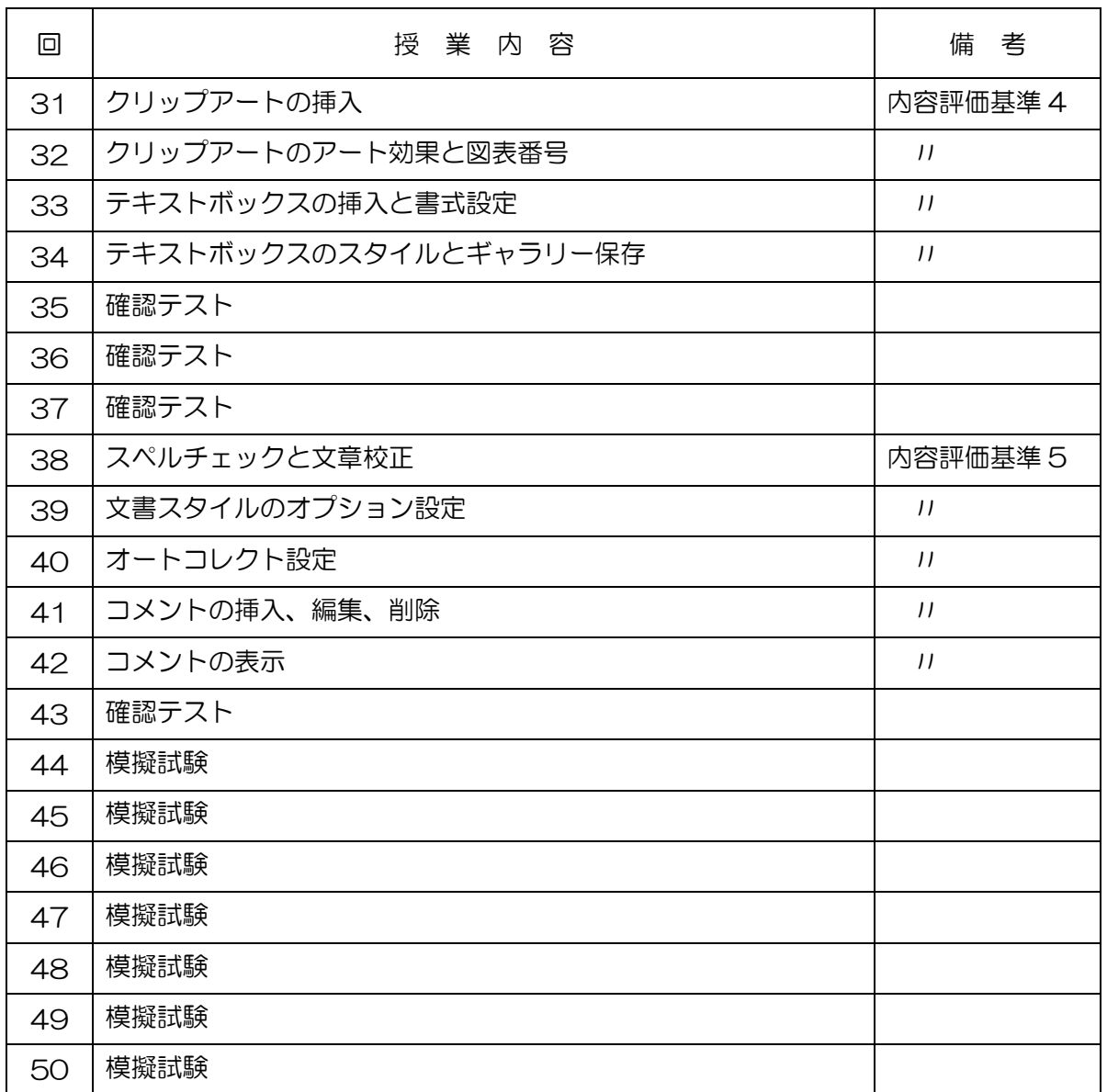